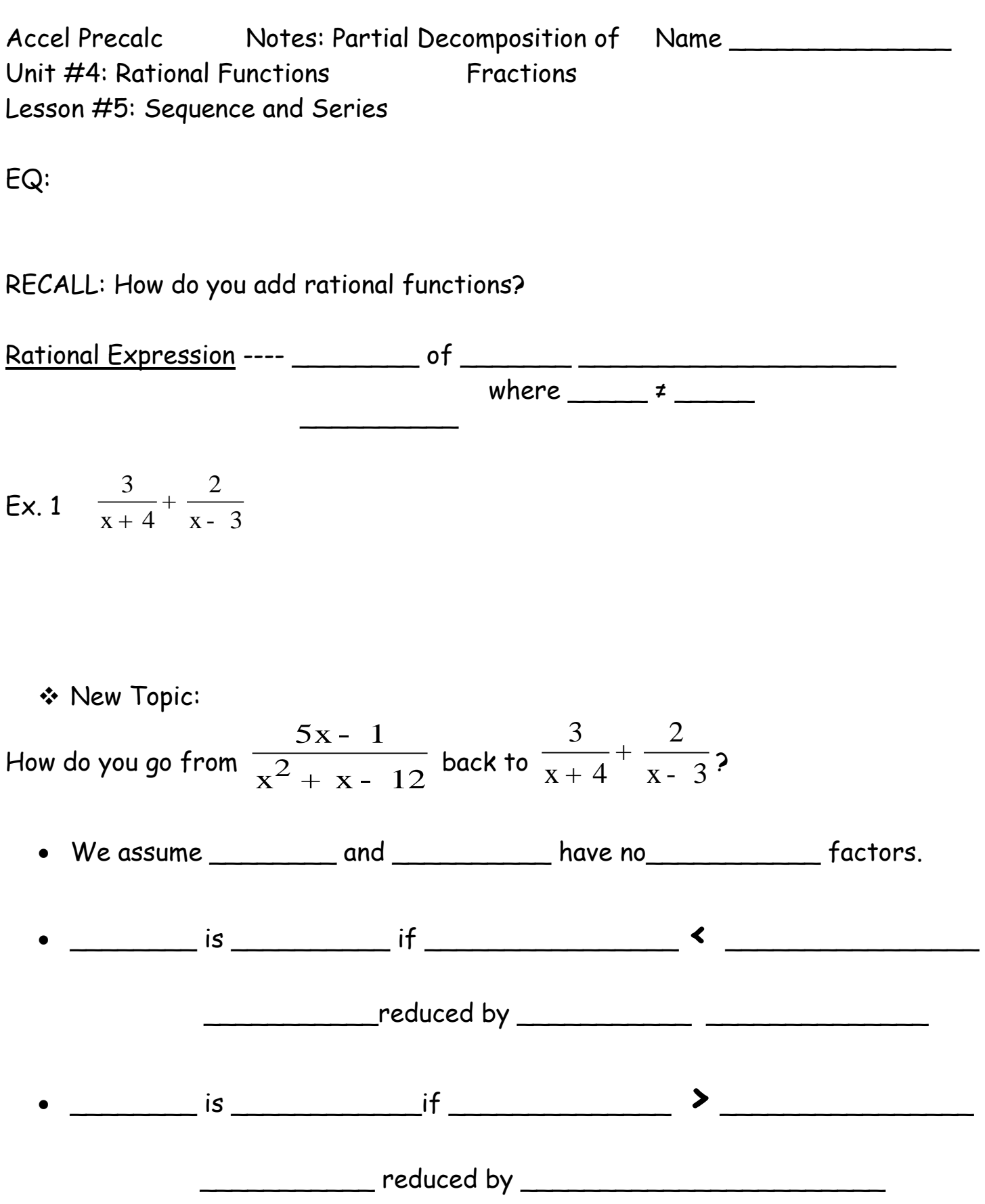

There are \_\_\_\_\_\_\_\_\_\_\_\_\_ for Decomposition. We will only discuss **CASE 1**. It is the only case you will use in **AP Calculus**. The Remaining Cases (II – IV) are covered in later calculus courses.

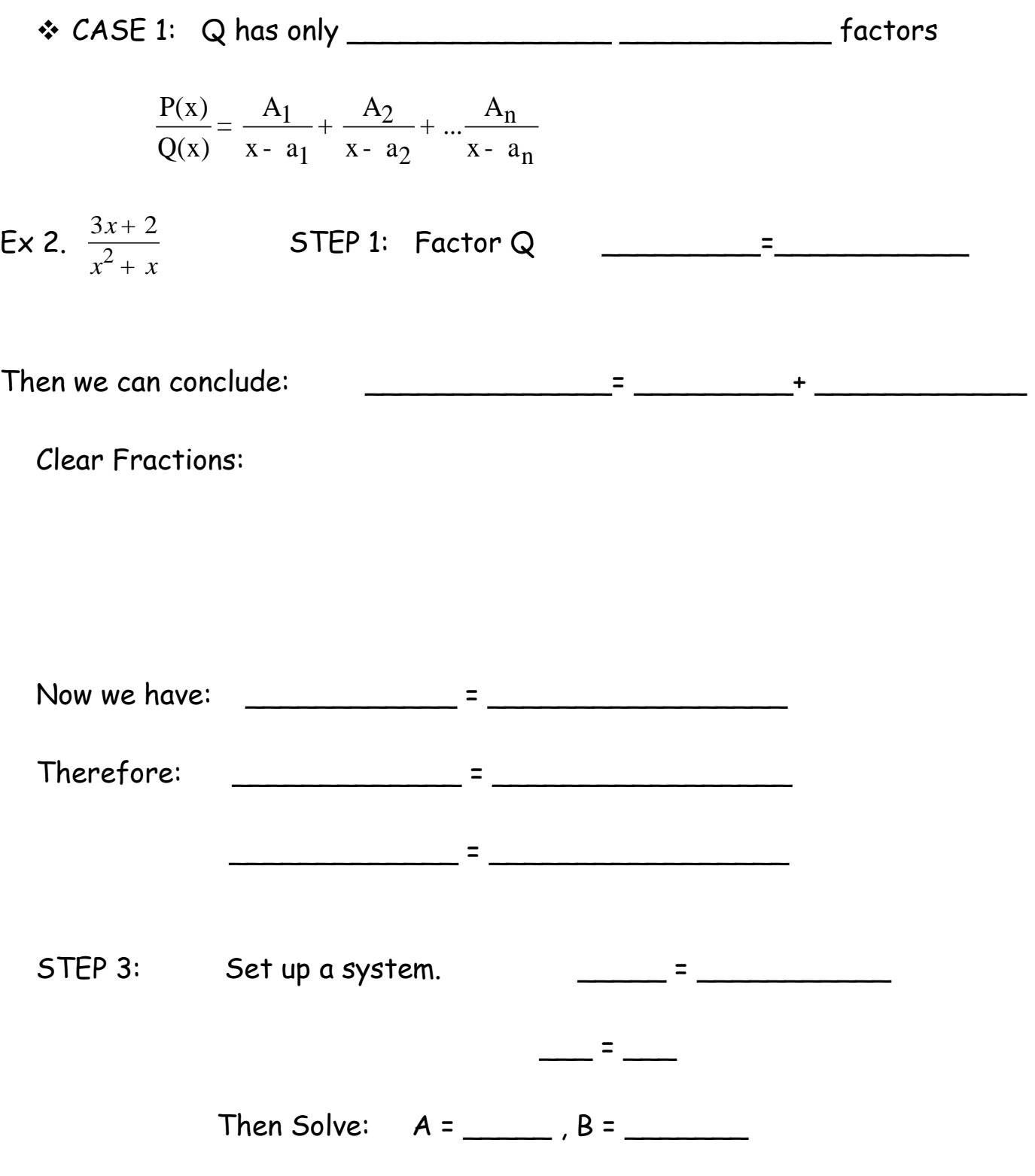

STEP 4: Write Partial Fraction Decomposition:

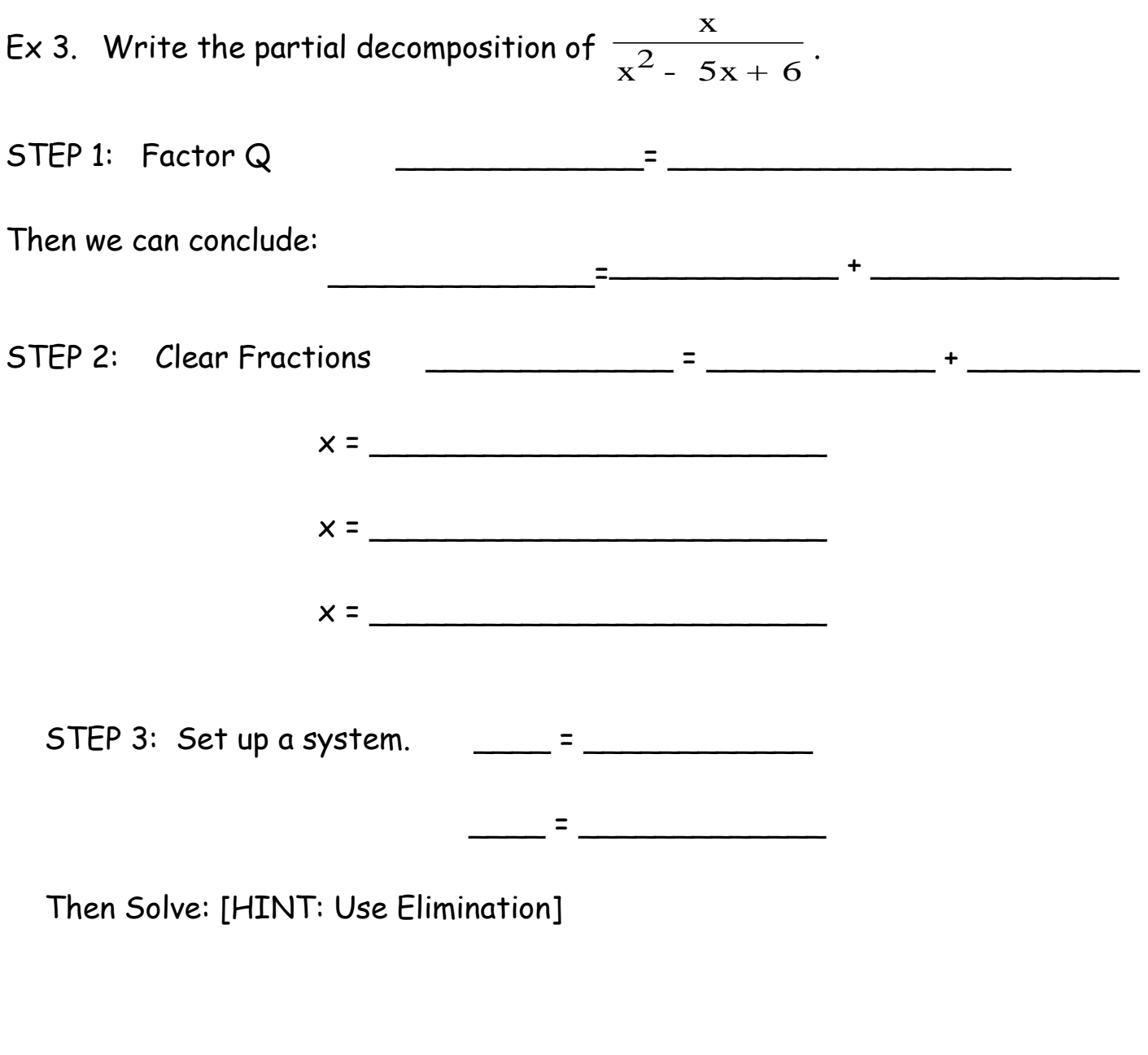

STEP 4: Write Partial Fraction Decomposition:

Complete #9 on Decomposition Worksheet

ASSIGNMENT: Partial Decomposition Worksheet #10, 13, 14, 27 – 29, 33, 39, 40